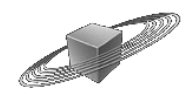

## **VST Expression Maps for Vienna Symphonic Library Jazz Drums**

### **Introduction**

For using the contained VST Expression Maps, **Cubase 5.0.1 or higher** is required.

• You can add VST Expression Maps to existing projects by opening the VST Expression Map Setup, then loading the desired map(s) - left column - and load a matching map into each instrument track or MIDI track (from the Cubase track inspector).

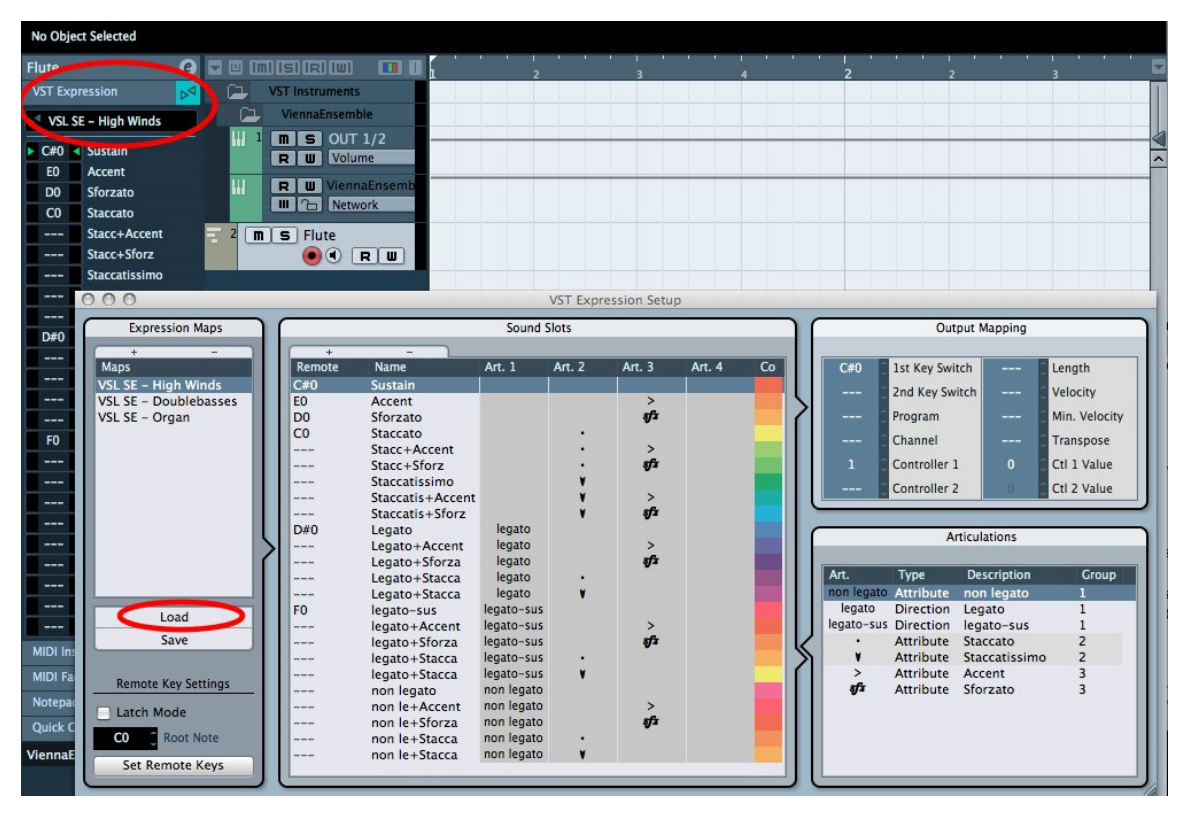

- Integrate VST Expression Maps to existing track presets or create new track presets (instrument or MIDI tracks). This way, a sound can be loaded as a complete channel strip including the Expression Map and other settings. Track Presets can be conveniently managed in the Cubase MediaBay.
- Include VST Expression Maps in project templates and update your existing project templates with VST Expression Maps. Unused maps can still be loaded in the VST Expression Map Setup for later use.

### **Included Expression Map**

#### **VSL Jazz Drums**

This Expression Map works with all VIFrames for VI5 that are included in the "Jazz Drums Projects" file. This file can be downloaded from the User Area (Single Instruments/Percussion & Drums).

## **Drum Maps**

For users who prefer the Drum Editor to the Key Editor when working with drums, we have also included two Drum Maps: VSL Jazz Drums Brushes; VSL Jazz Drums Sticks

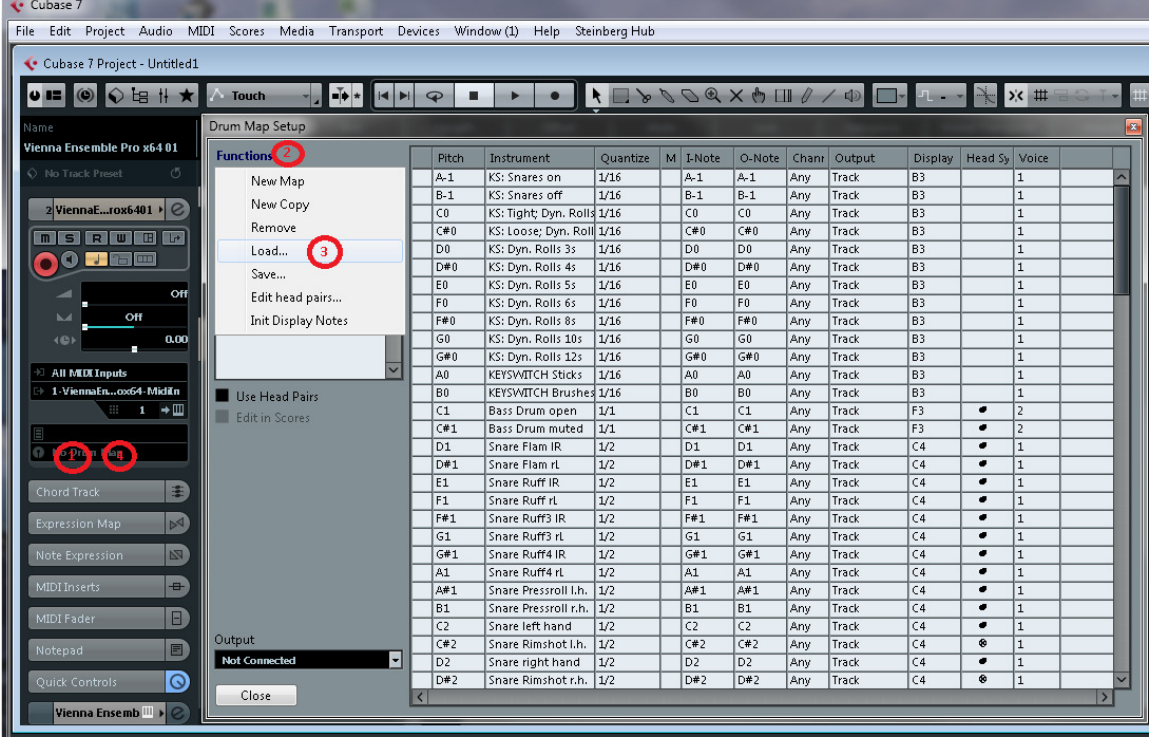

When one of these maps is loaded, each sound is named on the left side of the editor instead of having only pitch names. As the keyswitches are also included in the Drum Maps, it isn't necessary to additionally load the Jazz Drums Expression Map. For more details on how to work with Drum Maps, please refer to the Cubase manual.

**2** 

# **Closing words**

We hope that this introduction was helpful during your first steps with VST Expression and our Vienna Instruments presets.

If you're not familiar with the Vienna Instruments and Vienna Ensemble, or just want to make sure, please have a look at the Vienna Instruments and Vienna Ensemble manuals and the video tutorials. And if they don't provide the information you need, feel free to post your questions at http://community.vsl.co.at/forums or send an e-mail to support@vsl.co.at.

We wish you a good time with the Vienna Instruments and the VST Expression Maps!

Your Vienna Symphonic Library Team

**3**